Cracking Adobe Photoshop is not as straightforward as installing it. It requires a few steps to bypass the security measures that are in place. First, you must obtain a cracked version of the software from a trusted source. Once you have downloaded the cracked version, you need to disable all security measures, such as antivirus and firewall protection. After this, you must open the crack file and follow the instructions on how to patch the software. Once the patching process is complete, the software is cracked and ready to use.

[CLICK HERE](http://starsearchtool.com/ZG93bmxvYWR8ejNuT0RSaU1IeDhNVFkzTWpVNU1qVTNOSHg4TWpVNU1IeDhLRTBwSUZkdmNtUndjbVZ6Y3lCYldFMU1VbEJESUZZeUlGQkVSbDA/allegation.electrolysis.backer.xpop.knowledge.nikkei..UGhvdG9zaG9wIDIwMjIgKFZlcnNpb24gMjMuMC4xKQUGh)

The newest release of Photoshop Elements is an impressive followup to Adobe's comprehensive photo editing software. But where it stands apart is the inclusion of a social networking feature that lets you upload your creations automatically to Facebook and other social networking sites, such as Flickr. The most valuable feature in Photoshop Elements is a consistent Quick Edit mode. It works on Index- and Full-Image modes and provides the ability to change lens focal length, crop, remove a label, change colors and clarity and convert an image to black and white. These changes can be done by just clicking on the image. You can also save the changes as a.jpeg version of the image (for sharing via Facebook and other sites) or edit the image again. For early-2012 updates to Photoshop CS6, Apple introduced Depth-Of-Field (DoF) detection. This helps to make what otherwise would be photographic blur less distracting to the eye, simply because the blur is mimicked by rendering in a blurred image what would be nearer focus. It's a useful feature for landscape photography when you want to have wide-angle shots that don't look tacky and where a stationary subject background may distract from a magnificent landscape. However, Photoshop Elements improves upon DoF by adding a Trusted Distance slider. This enables you to set the edge detection area, within which the computer would determine the blurred subject distance and blur amount. Lightroom has been practically inseparable from Photoshop as its sibling software. However, what to do if you've invested money in the Windows version of these two programs? In that case, you'll need to check out Adobe Photoshop Elements 11 for Windows. It offers all the editing tools of a full-fledged Photoshop, including all integrated features.

## **Download free Photoshop 2022 (Version 23.0.1)Cracked [Mac/Win] X64 2023**

The image you have selected will appear in the active layer within the window. The active layer shows any changes that have been made to the image. In most cases when you select an image to paste > it will paste the active layer into the image. You could also use the copy (or image > copy) effect in Photoshop to capture the active layer, then paste the copied image onto the new image. You could also create a new layer to paste onto your image. There are other ways to paste the active layer into an image, so this really depends on the project. In any case you will need to check out the tutorial on how to quickly paste the active layer into your image . How are you going to do this? Well, let's first talk about *actions* before we delve into working with layers. Actions, workflows, or some combination of the two, allow you to put simple or complex commands together into a single action. These actions can be assigned to a shortcut key, a button, or a keyboard shortcut. So, what does this mean to you? It means that you can automate repetitive tasks. For example, you might be able to create a single action that crops and reduces a series of images. You can then assign that action to the crop tool and set that action to take place every time you press the crop tool. Let's look at an example of how this might work. In most cases, you can create an action that crops and resizes an image into your desired dimensions using the crop (or odd size) and edit (or resize) tools. e3d0a04c9c

## **Photoshop 2022 (Version 23.0.1) Full Version With License Code Windows 2022**

Adobe Photoshop software continues to gain momentum, adding exciting new features to keep up with the latest trends in multi-monitor and high-dynamic-range (HDR) photography. You got that right — you may not have a high-end camera, but you no longer can't create high-end images like you were able to before. Now, Photoshop's HDR Merge feature combines images from different parts of the same scene at different exposures. The new Smart Sharpen is also equipped to capture subtle details, such as across images blurred due to camera shake. In Photoshop for iPhone 11 and 11 Pro, you'll notice new film and video tools to help you bring your photos and videos to life. With, you can use to correct and stabilize your video footage on the fly. And, you'll find new ways to add flair to your range of expressive Animations CC, which will add exciting new animated elements to your creations. Personally, the most exciting new features are for the Camera app and the new Lightroom mobile app. Photoshop continues to revolutionize digital photography with new features and enhancements that make image editing even easier while increasing accuracy and creating a professional-level finish. New features to the flagship Photoshop desktop application include:

- Lightfast: Introducing a new Lightfast technology, AI, and algorithms to ensure in-the-moment editing results on even the most complex of image and video posts
- Select/Mask Brush Tool: Provides an intuitive, quick way to remove objects from an image or replace and enhance the look of those objects
- Selection Edits: Refine, connect or alter selections in just a click
- Select and Connect: Add and connect any object in an image to any other, then create a new layer for everything from a pocket, to a bracelet to a design element within a design or logo
- New Features and Improvements: Includes and opens up a number of new features and capabilities, including the ability to edit and convert to high definition using the new Sharpener option, and important improvements to spot removers, masks and the Crop tool.

adobe photoshop cs6 download for pc free adobe photoshop cs5 download for pc free adobe photoshop cs 8 download for pc adobe photoshop ps download for pc windows 10 adobe photoshop download for pc ps adobe photoshop 7.0 download for windows 7.8.10 photoshop install in pc and laptop adobe photoshop ps download for pc windows 7 adobe photoshop cs6 download for pc 64 bit filehippo adobe photoshop download for pc cs6 adobe photoshop download for pc latest

With the advancements in Photography, Software Tools to edit them has driven the ground as standard and is being developed for the upcoming features with new technology and has set the new WORLD standard in the world of image editing. This image editing software is one of the most recognized and in demand tool for creating images for Windows and Mac Computers. The extensive and powerful features of this program can elevate your workflow whether you're a hobbyist, a professional, an Internet user, a social image producer, or an aspiring new creative. In high-end color management, it is the most stable and reliable tool in the work environment. Photoshop is a program that is like other editing tool on the market. It offers some additional features, it is easy to learn everything you need and how to use your projects as fast as possible. A lot of professionals still are having a hard time finding the time to learn and spend hours on every project. That's where

sophisticated technology saves the day. With the current digital age, editing images in the software is in most of the cases, more than enough. Photoshop editing software is a full-featured photo editing tool for creating, enhancing, and finishing photographs. It also have different tools that help you to get different results. That's why it easy to understand why video editing software and a photo software are the choice of most professionals. There are many ways to view, resize, and cut images. You can use the traditional tools to achieve a specific task, but it is often inconvenient or tedious to use them. Once you have the images on the screen, it is important for them to appear in the programmed format, that is how the photos will appear in the editorial process, whether the images are small as 3 MB or large as 10 GB. The most important attribute for photos is that they must be turned into something that the readers of the magazine, book or other printed medium will be able to appreciate.

If you want to delete a sequence of images from an image or robust lay out in advance, this tool will come very handy. Besides, with the help of Sequence tools, you'll be able to design an attractive shot list when duplicating an image. In case, you want to change or enhance the overall look of the image without altering the original, you can choose between various color-related tools to bring some changes to your images. Exporting the file will be quick and easy in case you want to use the changed image to post it on social media. You can also change a few other properties like file format, crop, rotate, resize, sharpen, despeckle, and so on. The Print Filters feature in Photoshop allows you to create various editions of the same image to save artistically new images that have unique text styles, filters, frames or embossing. But the best part is the ability to grade out the output print with Undos and wipes, so you can get rid of all the imperfections. Special effects such as blurs, vignettes, or water drops can make your images look like it's featured in an Oscar-winning movie. While frames will give your images a delicate and classy look, creating and enhancing special effects just takes a few clicks, which make them extremely simple to apply. The levels adjustment tool allows you to select different regions within an image and capture the highlight and shadows, resulting in perfect color reproduction even if the original was not perfectly balanced before editing. In other words, the tool can be used to capture any color, not just light, dark, high, or low.

<https://soundcloud.com/punakthielit/nuendo-4-free-download-full-crack> <https://soundcloud.com/viktor997yudin/descargar-kratos-para-mortal-kombat-9-pc-793> <https://soundcloud.com/tankalili1981/registration-code-serial-key-txt> <https://soundcloud.com/centstercasi1974/vis-on-s3c2410x-driver-windows-7rar> <https://soundcloud.com/aafagwindeno/download-lumion-3-pro-full-version-for-60> <https://soundcloud.com/msiwairselaw/arclab-web-form-builder-515-crack>

Adobe Photoshop Elements: Quick, Easy, And Free to Download! is your guide to making amazing images with Adobe Photoshop Elements—the Photoshop of photo editing software. Without the indepth training you need to be a pro, Elements takes you by the hand through dozens of simple steps, showing you how to quickly unleash your creative potential. Quickly remove objects from your photos, add stylish effects, block out unwanted areas, and composite a collage of your shots to create professional-looking innovations. While the software isn't perfect, Elements does a great job of teaching you what you need to know, especially with its continually updating improvement cycle and new amateur-friendly features. Pentax K-30 User's Manual: Photoshop, Lightroom, and Other Pentax Tools provides a comprehensive guide to all of the tools and features of the K-30 camera and Pentax's native application. With the wealth of digital content present on the internet, the typical snapshot is not the only form in which photos will be viewed. Photographs will often be seen in

various sizes and forms. Many will be cropped, overlaying different parts of the original image, and will be presented in animated form. To be successful, photographers must take advantage of all of the tools available to expand their masterpieces. **Myriad Color Management**: This manual showcases the **Myriad** line of professional-level color correction software. It encompasses its entire suite, from the most powerful design and adjustment modules to the most innovative new features from the product's past releases. It includes demos for almost every option and feature of the software. This book will teach you how to take advantage of the features it offers and make the colors in your image look their best.

<https://www.rueami.com/2023/01/02/download-photoshop-cs5-crack-keygen-upd/>

[https://www.ronenbekerman.com/wp-content/uploads/2023/01/Photoshop-2021-Version-224-Downloa](https://www.ronenbekerman.com/wp-content/uploads/2023/01/Photoshop-2021-Version-224-Download-free-Hack-Keygen-For-LifeTime-PCWindows-3264bit-Late.pdf) [d-free-Hack-Keygen-For-LifeTime-PCWindows-3264bit-Late.pdf](https://www.ronenbekerman.com/wp-content/uploads/2023/01/Photoshop-2021-Version-224-Download-free-Hack-Keygen-For-LifeTime-PCWindows-3264bit-Late.pdf)

[https://www.textaura.com/wp-content/uploads/2023/01/Download-Photoshop-Cs5-Extended-Full-Crac](https://www.textaura.com/wp-content/uploads/2023/01/Download-Photoshop-Cs5-Extended-Full-Crack-NEW.pdf) [k-NEW.pdf](https://www.textaura.com/wp-content/uploads/2023/01/Download-Photoshop-Cs5-Extended-Full-Crack-NEW.pdf)

[http://bloodsugarhacker.com/home-decoration/download-photoshop-2022-version-23-2-torrent-activa](http://bloodsugarhacker.com/home-decoration/download-photoshop-2022-version-23-2-torrent-activation-code-activation-latest-update-2022/) [tion-code-activation-latest-update-2022/](http://bloodsugarhacker.com/home-decoration/download-photoshop-2022-version-23-2-torrent-activation-code-activation-latest-update-2022/)

<https://chichiama.net/adobe-photoshop-cc-2015-version-16-download-activation-2022/>

[https://jahaniel.com/wp-content/uploads/2023/01/Adobe-Photoshop-2021-Version-2200-License-Code-](https://jahaniel.com/wp-content/uploads/2023/01/Adobe-Photoshop-2021-Version-2200-License-Code-Keygen-LifeTime-Activation-Code-lifetime.pdf)[Keygen-LifeTime-Activation-Code-lifetime.pdf](https://jahaniel.com/wp-content/uploads/2023/01/Adobe-Photoshop-2021-Version-2200-License-Code-Keygen-LifeTime-Activation-Code-lifetime.pdf)

[https://cfen.si/wp-content/uploads/2023/01/Adobe-Photoshop-2022-version-23-Download-License-Key](https://cfen.si/wp-content/uploads/2023/01/Adobe-Photoshop-2022-version-23-Download-License-Key-Windows-1011-3264bit-2023.pdf) [-Windows-1011-3264bit-2023.pdf](https://cfen.si/wp-content/uploads/2023/01/Adobe-Photoshop-2022-version-23-Download-License-Key-Windows-1011-3264bit-2023.pdf)

<https://jsn-comon.hr/2023/01/02/photoshop-7-0-brushes-free-download-link/>

<http://efekt-metal.pl/?p=1>

[https://65s172.p3cdn1.secureserver.net/wp-content/uploads/2023/01/Photoshop-CS5-CRACK-Keygen](https://65s172.p3cdn1.secureserver.net/wp-content/uploads/2023/01/Photoshop-CS5-CRACK-Keygen-For-LifeTime-For-PC-2023.pdf?time=1672668405) [-For-LifeTime-For-PC-2023.pdf?time=1672668405](https://65s172.p3cdn1.secureserver.net/wp-content/uploads/2023/01/Photoshop-CS5-CRACK-Keygen-For-LifeTime-For-PC-2023.pdf?time=1672668405)

[http://agrit.net/2023/01/adobe-photoshop-2021-version-22-1-0-lifetime-activation-code-for-pc-lifetime](http://agrit.net/2023/01/adobe-photoshop-2021-version-22-1-0-lifetime-activation-code-for-pc-lifetime-patch-2023/) [-patch-2023/](http://agrit.net/2023/01/adobe-photoshop-2021-version-22-1-0-lifetime-activation-code-for-pc-lifetime-patch-2023/)

[https://earthoceanandairtravel.com/2023/01/02/photoshop-cs5-download-kostenlos-deutsch-vollversi](https://earthoceanandairtravel.com/2023/01/02/photoshop-cs5-download-kostenlos-deutsch-vollversion-high-quality/) [on-high-quality/](https://earthoceanandairtravel.com/2023/01/02/photoshop-cs5-download-kostenlos-deutsch-vollversion-high-quality/)

[https://teenmemorywall.com/adobe-photoshop-cc-2019-version-20-download-free-product-key-license](https://teenmemorywall.com/adobe-photoshop-cc-2019-version-20-download-free-product-key-license-keygen-x64-2022/) [-keygen-x64-2022/](https://teenmemorywall.com/adobe-photoshop-cc-2019-version-20-download-free-product-key-license-keygen-x64-2022/)

[https://multipanelwallart.com/2023/01/02/adobe-photoshop-2020-download-full-version-activator-64](https://multipanelwallart.com/2023/01/02/adobe-photoshop-2020-download-full-version-activator-64-bits-lifetime-release-2023/) [bits-lifetime-release-2023/](https://multipanelwallart.com/2023/01/02/adobe-photoshop-2020-download-full-version-activator-64-bits-lifetime-release-2023/)

<https://webflow-converter.ru/adobe-photoshop-cs5-crack-free-download-softonic-hot/>

<https://onemorelure.com/featured/adobe-photoshop-cs-17-free-download-top/>

<https://whistlesforlife.com/wp-content/uploads/2023/01/raperiv.pdf>

<https://pzn.by/custom-printing/photoshop-for-pc-download-windows-7-exclusive/>

<https://www.renegade-france.fr/wp-content/uploads/2023/01/falehay.pdf>

[https://ingamoga.ro/download-free-photoshop-2021-version-22-4-keygen-full-version-free-registration](https://ingamoga.ro/download-free-photoshop-2021-version-22-4-keygen-full-version-free-registration-code-latest-2023/) [-code-latest-2023/](https://ingamoga.ro/download-free-photoshop-2021-version-22-4-keygen-full-version-free-registration-code-latest-2023/)

<https://danagroup.in/2023/01/02/adobe-photoshop-cs5-5-download-link/>

<https://huetten24.com/download-hindi-font-for-photoshop-better/>

[http://gamedevcontests.com/2023/01/02/adobe-photoshop-2022-version-23-download-free-free-licens](http://gamedevcontests.com/2023/01/02/adobe-photoshop-2022-version-23-download-free-free-license-key-2022/) [e-key-2022/](http://gamedevcontests.com/2023/01/02/adobe-photoshop-2022-version-23-download-free-free-license-key-2022/)

[https://bonnethotelsurabaya.com/promosi/download-free-adobe-photoshop-2022-version-23-0-1-with-l](https://bonnethotelsurabaya.com/promosi/download-free-adobe-photoshop-2022-version-23-0-1-with-licence-key-64-bits-2022) [icence-key-64-bits-2022](https://bonnethotelsurabaya.com/promosi/download-free-adobe-photoshop-2022-version-23-0-1-with-licence-key-64-bits-2022)

<https://pzn.by/wp-content/uploads/2023/01/raqwin.pdf>

<https://www.pinio.eu/wp-content/uploads//2023/01/pangbeau.pdf>

[https://funddirectadvisors.com/adobe-photoshop-cs-latest-version-free-download-for-windows-7-upda](https://funddirectadvisors.com/adobe-photoshop-cs-latest-version-free-download-for-windows-7-updated/)

[ted/](https://funddirectadvisors.com/adobe-photoshop-cs-latest-version-free-download-for-windows-7-updated/)

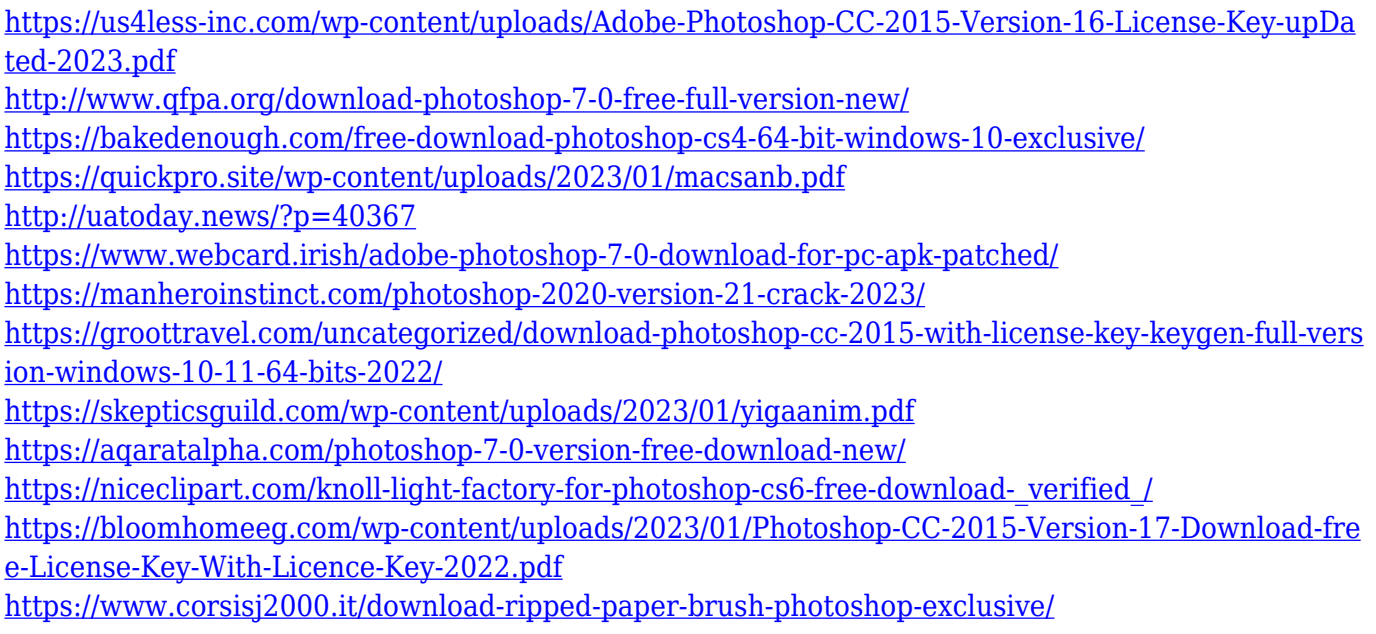

Photoshop Elements brings much of the visual magic pioneered by Adobe Photoshop to nonprofessional consumers. Adobe's consumer photo editing software continues to make splashy Photoshop effects possible for novices. Like Adobe's pro-level Creative Cloud applications, new features in the 2023 Elements version add web functionality and take advantage of Adobe's AI technology, called Sensei. Elements provides many of Photoshop's tools and capabilities without requiring you to sign up for a subscription, as its big brother does. With its wealth of tools and ease of use, Photoshop Elements remains a PCMag Editors' Choice winner for enthusiast-level photo editing software. Possibly one of the most mind-blowing new features from Photoshop for the year ahead is the introduction of Neural Filters. It's actually a new workspace within Photoshop with filters powered by Adobe Sensei. Equipped with simple sliders, you can make magic happen such as changing your subject's expression, age, gaze or pose in the time it takes you to say "AI technology". To access Neural Filters head to Photoshop, and choose Filters > Neural Filters. The newest edition of Adobe Photoshop updated copy-paste support from Illustrator to Photoshop, making it easier to move text layers and other typographic properties. Adobe has also improved the quality along edges in objects in its Sky Replacement feature. Some applications have blend layers for use in Orton Transparencies, in which light hits different areas of the image at different times. However, Photoshop does not, and any layer added to a transparency layer must be set to 'Normal' instead of 'Blend'.